## **TSEA83: Datorkonstruktion, 8hp** Fö1

Introduktion

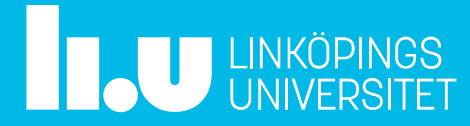

## Fö1 : Agenda

- Inledning -Mål, Resultat från tidigare år, Förändringar till årets kurs
- Formalia -Planering, Föreläsningar, Laborationer, Kurslitteratur
- VHDL -VHDL, Simulering, FPGA-kort
- Projekt -Exempel på tidigare projekt
- Distansarbete -Hur kan man arbeta hemifrån?

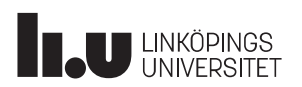

## Inledning

Mål, Resultat från tidigare år, Förändringar till årets kurs

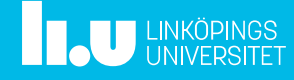

## Mål

• Ni ska i grupper om 4 teknologer konstruera en inbyggd dator

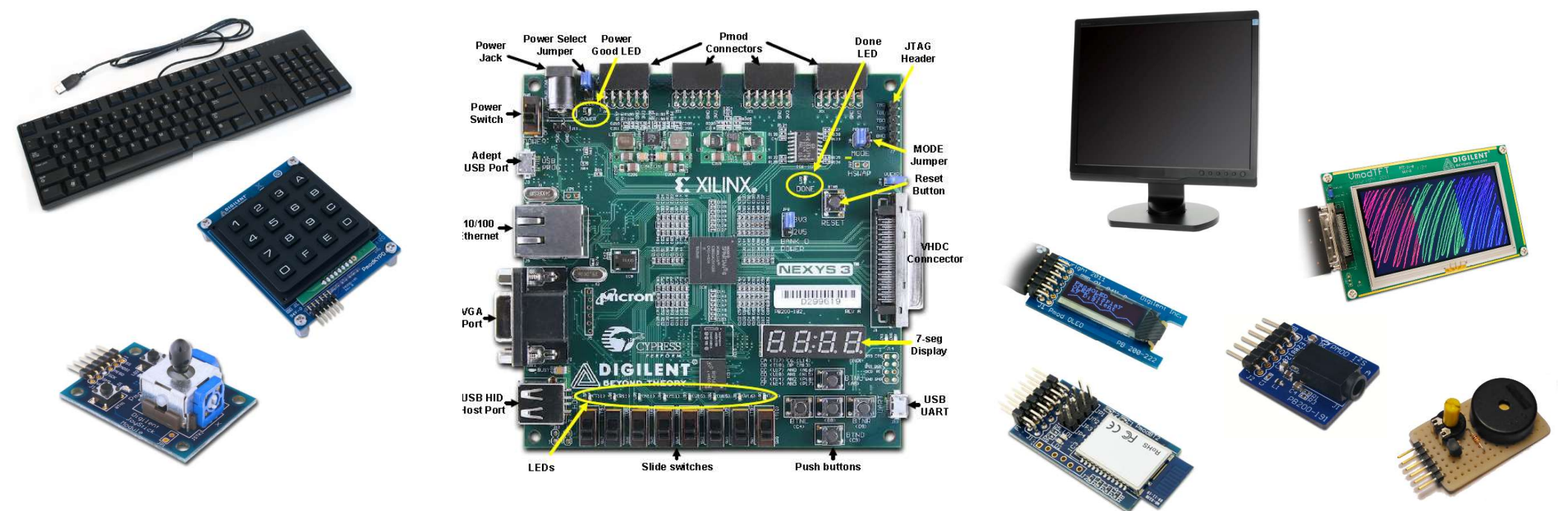

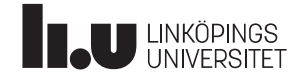

## Resultat från tidigare år

- 86 studenter gick kursen 2021
- 14 studenter svarade på utvärderingen i Evaliuate
- Helhetsbetyget var 4,86 (4,69 2020)

## Förändringar till årets kurs

- Veckovis tidrapport/statusrapport under projektet i VT2
- Föreläsningar på distans, labbar på plats
- Projektet i VT2, går förhoppningsvis på plats

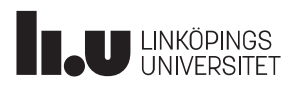

#### Formalia

Planering, Föreläsningar, Laborationer, Kurslitteratur

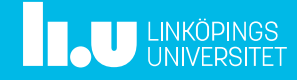

### Datorkonstruktion Planering 2022, VT1 (2hp) 7

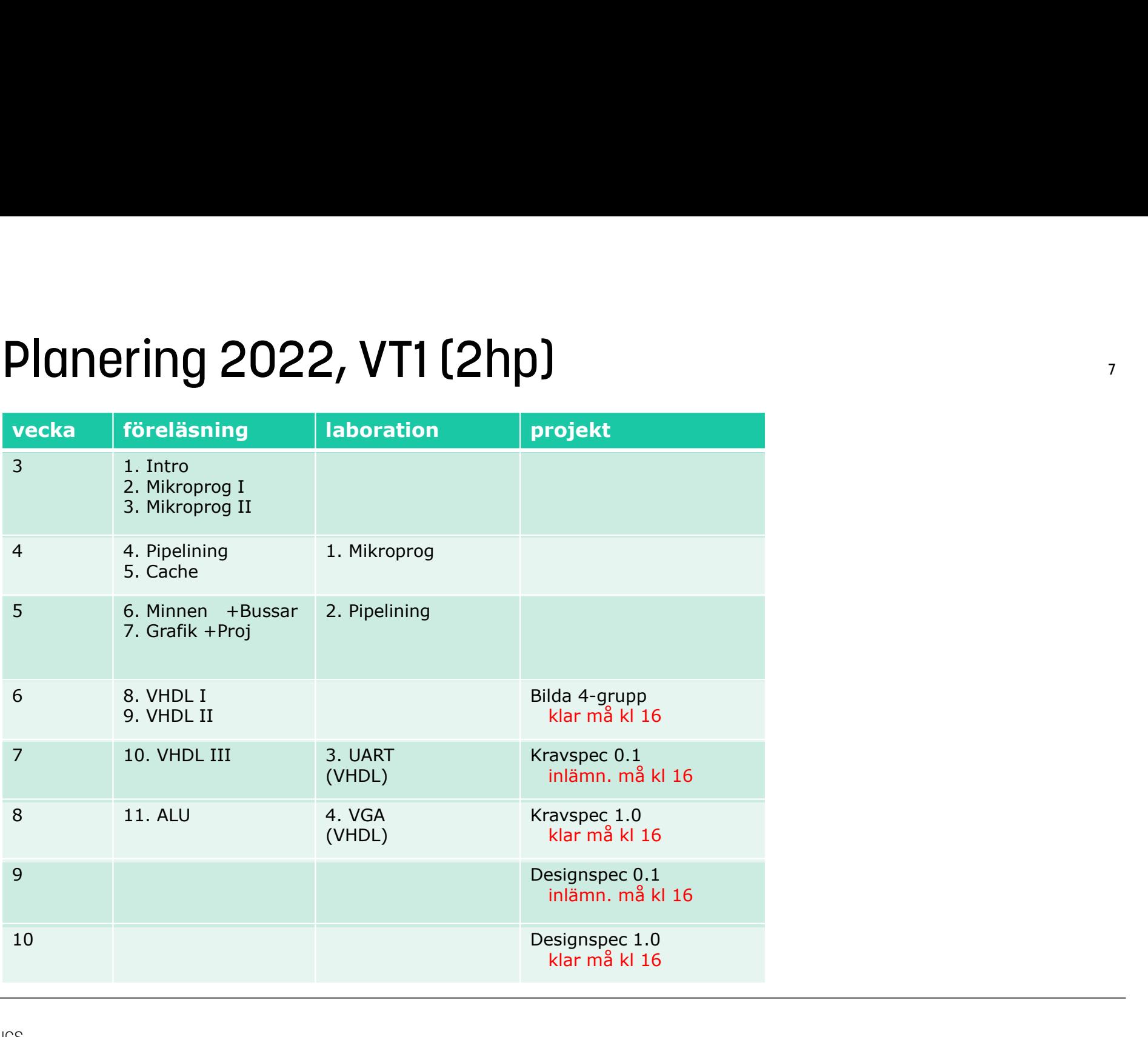

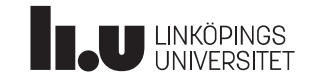

## Datorkonstruktion Planering 2022, VT2 (6hp) 8

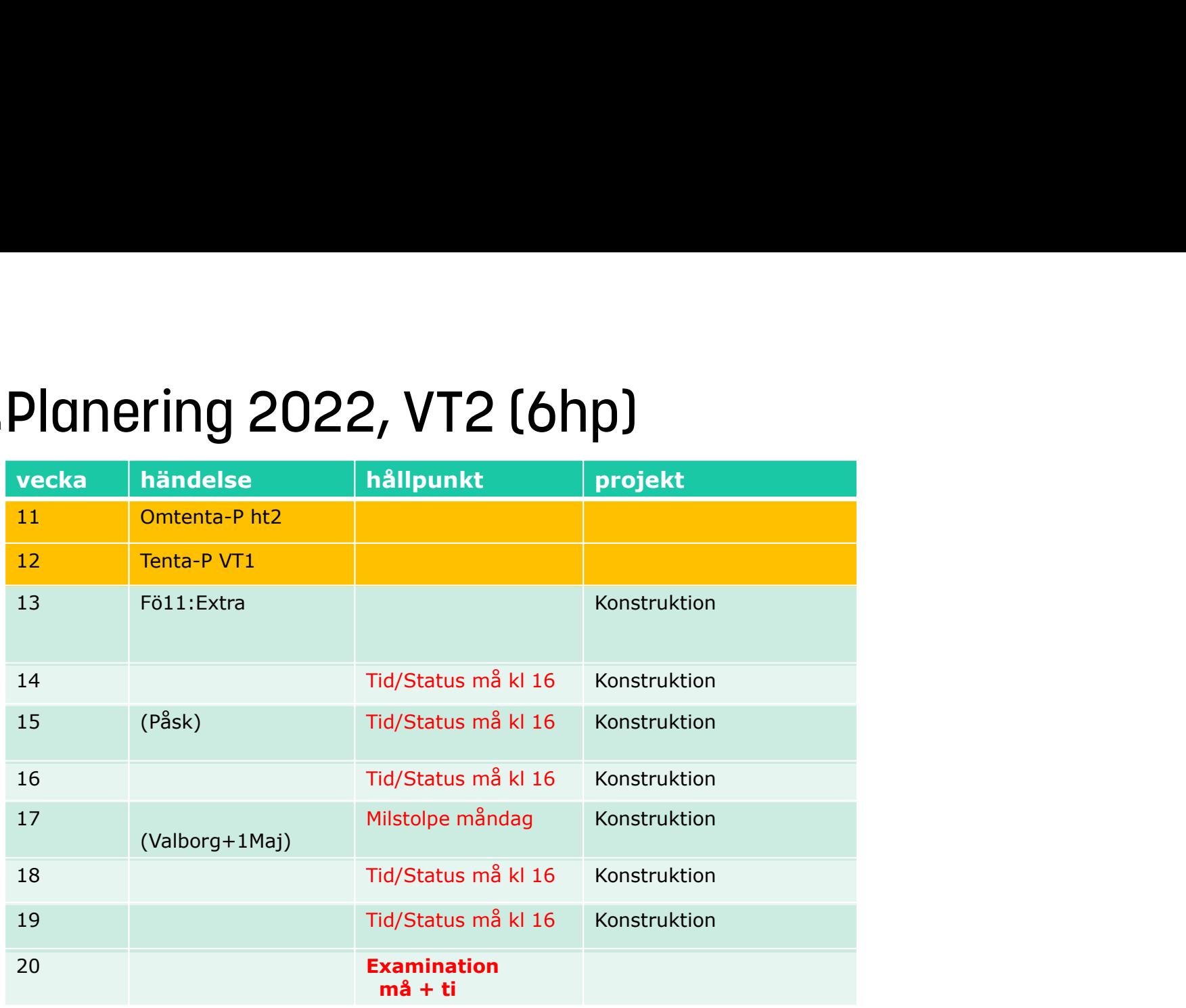

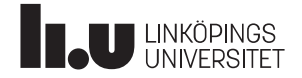

#### Datorkonstruktion **Föreläsningar** 9

- 
- 
- Föreläsningar<br>1. Intro<br>2. Mikroprogrammering 1<br>3. Mikorprogrammering 2 CP Föreläsningar<br>1. Intro<br>2. Mikroprogrammering 1<br>3. Mikorprogrammering 2 CPU<br>4. Pipelining Föreläsningar<br>1. Intro<br>2. Mikroprogrammering 1<br>3. Mikorprogrammering 2<br>4. Pipelining 5. Cache Föreläsningar<br>1. Intro<br>2. Mikroprogrammering 1<br>3. Mikorprogrammering 2<br>4. Pipelining<br>5. Cache<br>6. Minnen + Bussar Föreläsningar<br>
1. Intro<br>
2. Mikroprogrammering 1<br>
3. Mikorprogrammering 2<br>
4. Pipelining<br>
5. Cache<br>
6. Minnen + Bussar<br>
7. Grafik + Projekt Föreläsningar<br>
1. Intro<br>
2. Mikroprogrammering 1<br>
3. Mikorprogrammering 2<br>
4. Pipelining<br>
5. Cache<br>
6. Minnen + Bussar<br>
7. Grafik + Projekt<br>
8. VHDL 1<br>
WH Föreläsningar<br>
1. Intro<br>
2. Mikroprogrammering 1<br>
3. Mikorprogrammering 2<br>
4. Pipelining<br>
5. Cache<br>
6. Minnen + Bussar<br>
7. Grafik + Projekt<br>
8. VHDL 1<br>
9. VHDL 2<br>
1 Pipelin FOrelasningar<br>
1. Intro<br>
2. Mikroprogrammering 1<br>
3. Mikorprogrammering 2<br>
4. Pipelining<br>
5. Cache<br>
6. Minnen + Bussar<br>
7. Grafik + Projekt<br>
8. VHDL 1<br>
9. VHDL 2<br>
10. VHDL 3<br>
11 1. Intro<br>
2. Mikroprogrammering 1<br>
3. Mikorprogrammering 2<br>
4. Pipelining<br>
5. Cache<br>
6. Minnen + Bussar<br>
7. Grafik + Projekt<br>
8. VHDL 1<br>
9. VHDL 2<br>
10. VHDL 3<br>
11. ALU/Projektstart 1. Intro<br>
2. Mikroprogrammering 1<br>
3. Mikorprogrammering 2<br>
4. Pipelining<br>
5. Cache<br>
6. Minnen + Bussar<br>
7. Grafik + Projekt<br>
8. VHDL 1<br>
9. VHDL 2<br>
10. VHDL 3<br>
11. ALU/Projektstart 1. Intro<br>
2. Mikroprogrammering 1<br>
3. Mikorprogrammering 2<br>
4. Pipelining<br>
5. Cache<br>
6. Minnen + Bussar<br>
7. Grafik + Projekt<br>
8. VHDL 1<br>
9. VHDL 2<br>
10. VHDL 3<br>
11. ALU/Projektstart
- 
- 
- 
- 
- 
- 
- 
- 

VHDL är språket i projektet

CPU

Alla PP-slides på hemsidan +Föreläsningsanteckningar

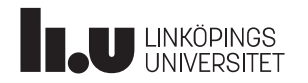

#### Datorkonstruktion **Laborationer** 10

- 
- Laborationer<br>
1. Mikroprogrammering (2 + 2 tim)<br>
 Kan göras på egen hand och endast<br>
redovisas på labben **borationer<br>
Mikroprogrammering** (2 + 2 tim)<br>
- Kan göras på egen hand och endast<br>
redovisas på labben<br> **Pipelining** (2 + 2 tim) redovisas på labben **Laborationer<br>
2. Mikroprogrammering** (2 + 2 tim<br>
- Kan göras på egen hand och endas<br>
redovisas på labben<br> **2. Pipelining** (2 + 2 tim)<br>
- Kan göras på egen hand och endas<br>
redovisas på labben **borationer<br>
Mikroprogrammering** (2 + 2 tim)<br>
- Kan göras på egen hand och endast<br>
redovisas på labben<br> **Pipelining** (2 + 2 tim)<br>
- Kan göras på egen hand och endast<br>
redovisas på labben<br> **UART** (seriell kommunikation) (2
- - redovisas på labben
- 
- **1. Mikroprogrammering** (2 + 2 tim)<br>
 Kan göras på egen hand och endast<br>
redovisas på labben<br> **2. Pipelining** (2 + 2 tim)<br>
 Kan göras på egen hand och endast<br>
redovisas på labben<br> **3. UART** (seriell kommunikation) (2 + **DOTATIONET**<br> **Mikroprogrammering** (2 + 2 tim)<br>
- Kan göras på egen hand och endast<br>
redovisas på labben<br> **Pipelining** (2 + 2 tim)<br>
- Kan göras på egen hand och endast<br>
redovisas på labben<br> **UART** (seriell kommunikation) Syntetisering kräver FPGA-kort i labsal
- 
- 1. Mikroprogrammering (2 + 2 tin<br>
 Kan göras på egen hand och endas<br>
redovisas på labben<br>
2. Pipelining (2 + 2 tim)<br>
 Kan göras på egen hand och endas<br>
redovisas på labben<br>
3. UART (seriell kommunikation) (2<br>
 Kodning **MIKroprogrammering** (2 + 2 tim)<br>
- Kan göras på egen hand och endast<br>
redovisas på labben<br> **Pipelining** (2 + 2 tim)<br>
- Kan göras på egen hand och endast<br>
redovisas på labben<br> **UART** (seriell kommunikation) (2 + 2 tim)<br>
-Syntetisering kräver FPGA-kort i labsal

Alla lab-pM på hemsidan

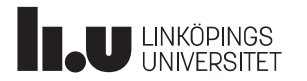

#### Datorkonstruktion Kurslitteratur - Datorteknikdelen 11

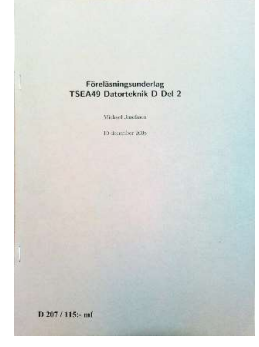

Michael Josefsson : Datorteknik D del 2  $\rightarrow$  mikroprogrammering, pdf

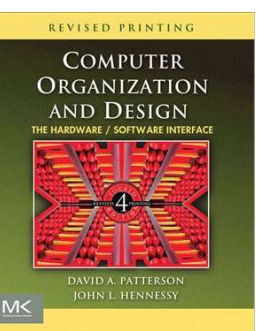

Patterson,Hennessy: Computer Organization and design  $\rightarrow$  pipelining, e-bok

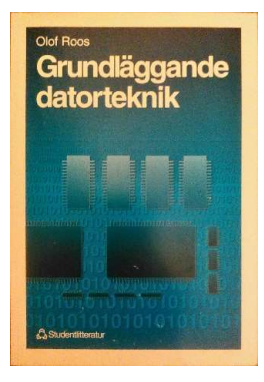

Olle Roos: Grundläggande datorteknik  $\rightarrow$  mikroprogrammering

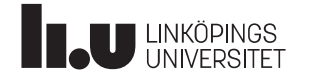

## Datorkonstruktion Kurslitteratur - VHDL<br>Datorkonstruktion Kurslitteratur - VHDL

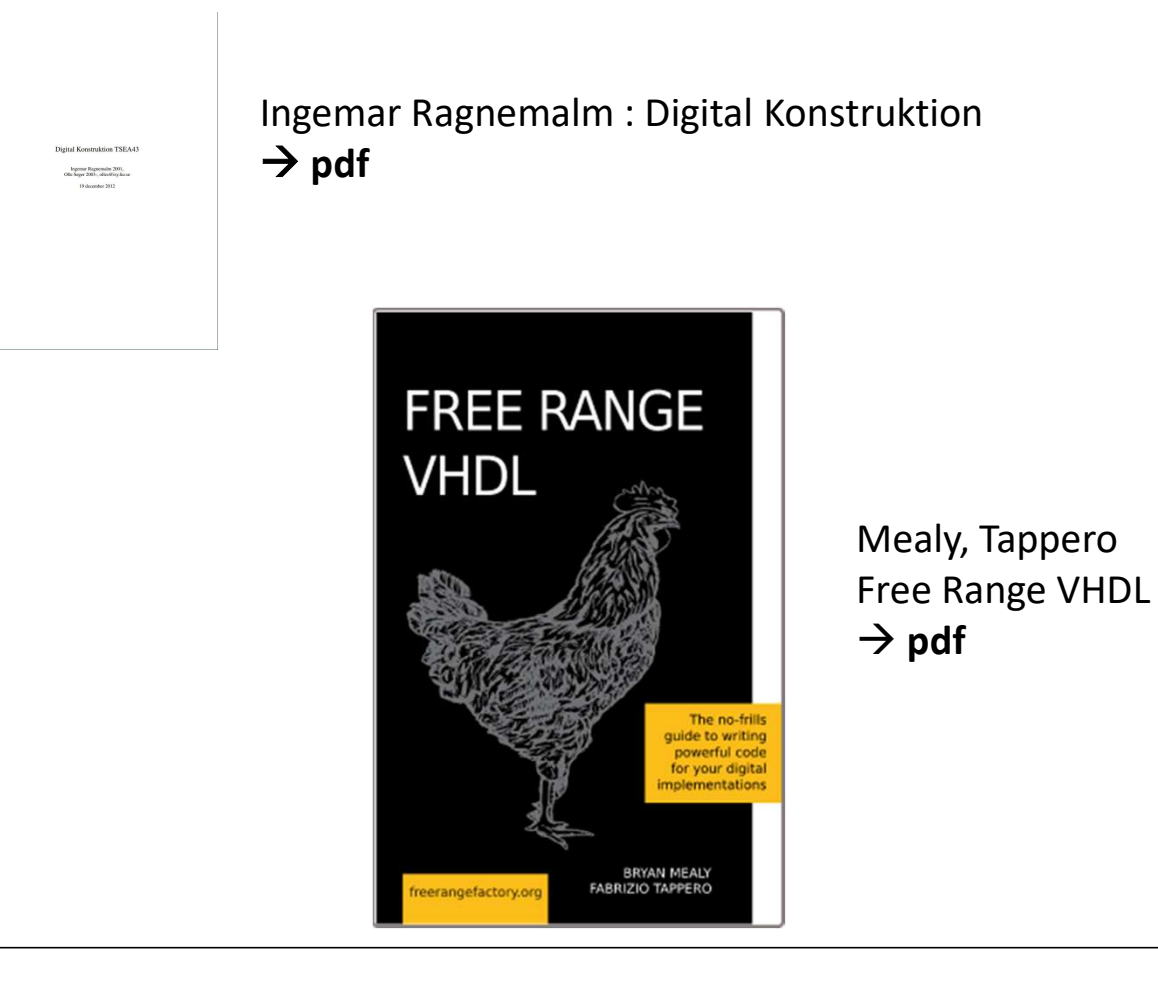

**TAU LINKÖPINGS** 

#### VHDL

VHDL, Simulering, FPGA-kort

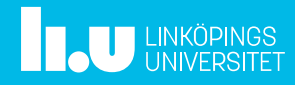

#### Datorkonstruktion VHDL : 1.Problembeskrivning 14

Jag vill bygga en "synkronisering och enpulsare". När asynkron insignal går hög (0->1) ska en synkroniserad utpuls produceras. Pulsens längd ska vara 1 CP. Inpulsen måste vara hög vid minst en klockflank.

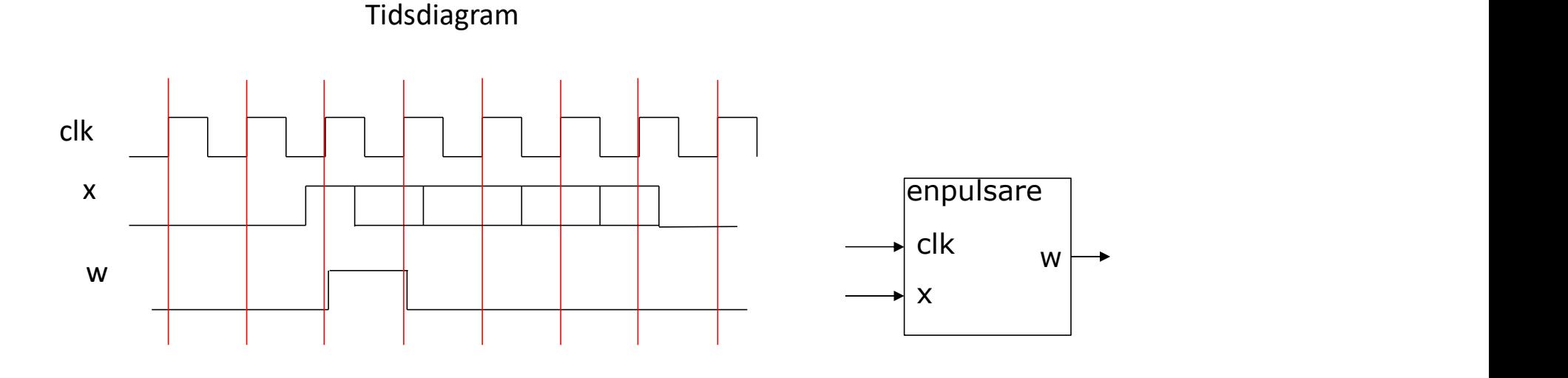

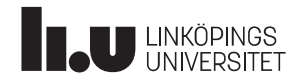

### Datorkonstruktion VHDL : 2.Lösning 15

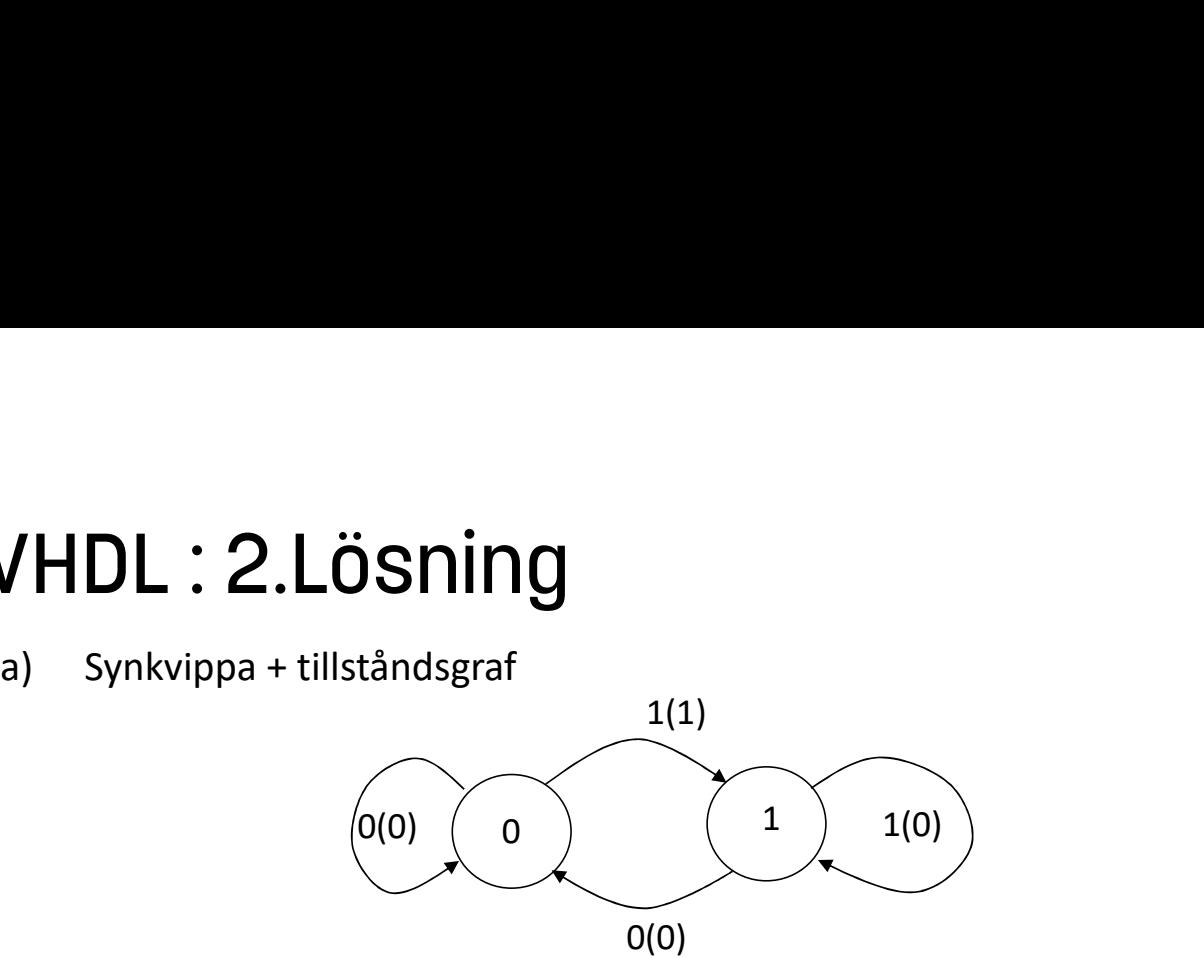

b) Hårdvaruschema direkt

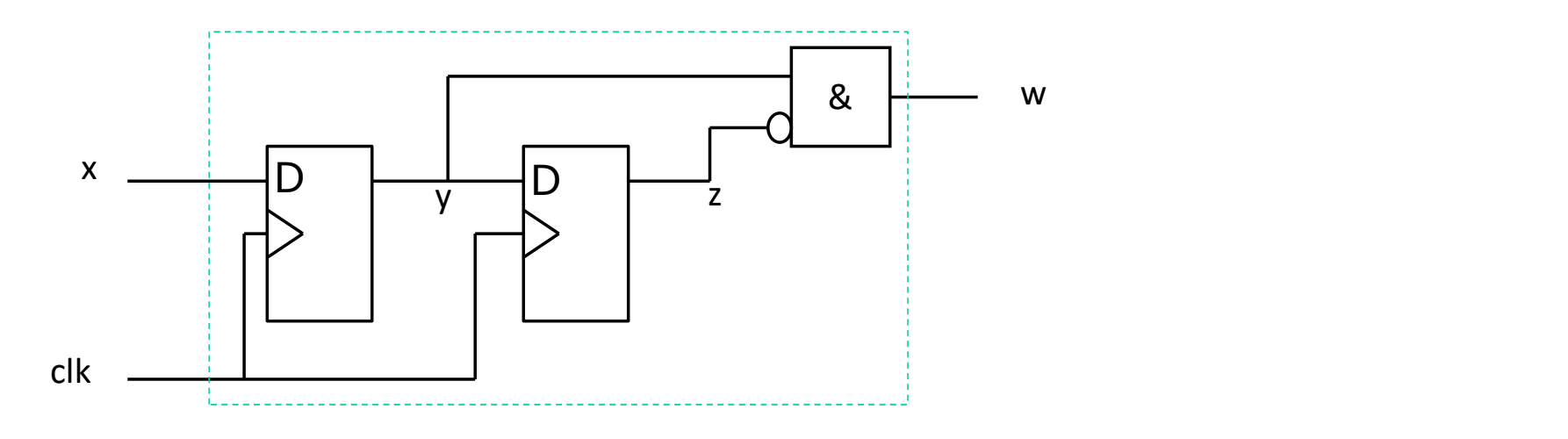

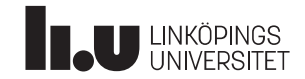

#### Datorkonstruktion VHDL : 3.VHDL-kod för b) 16

```
entity enpulsare is
     HDL : 3.VHDL-kod för b)<br>
tity enpulsare is<br>
port(x,clk : in std_logic;<br>
w : out std_logic);<br>
d enpulsare;<br>
chitecture func of enpulsare is
                w : out std logic);
end enpulsare;
architecture func of enpulsare is
    signal y,z : std logic;
begin
     HDL : 3.VHDL-kod för b)<br>tity enpulsare is<br>port(x,clk : in std_logic;<br>w : out std_logic);<br>d enpulsare;<br>chitecture func of enpulsare is<br>signal y,z : std_logic;<br>gin<br>w <= y and not z; -- kombinatoriken<br>process(clk)<br>begin
    process(clk)
    begin
         if rising edge(clk) then
              enpulsare is<br>
(x,clk : in std_logic;<br>
w : out std_logic;<br>
pulsare;<br>
ecture func of enpulsare is<br>
al y,z : std_logic;<br>
y and not z;         -- kombinatoriken<br>
ess(clk)<br>
n<br>
rising_edge(clk) then<br>
y <= x;               -- syn
              (x,x,x . in std_logic);<br>wis out std_logic);<br>ppulsare;<br>necture func of enpulsare is<br>aal y,z : std_logic;<br>y and not z; -- kombinatoriken<br>less(clk)<br>n<br>rising_edge(clk) then<br>y <= x; -- synk-vippan<br>z <= y; -- tillståndsvippan<br>d 
         end if;
    end process;
```

```
end architecture;
```
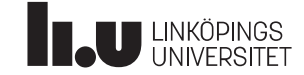

#### Datorkonstruktion VHDL : 4.Simulering med ModelSim 17

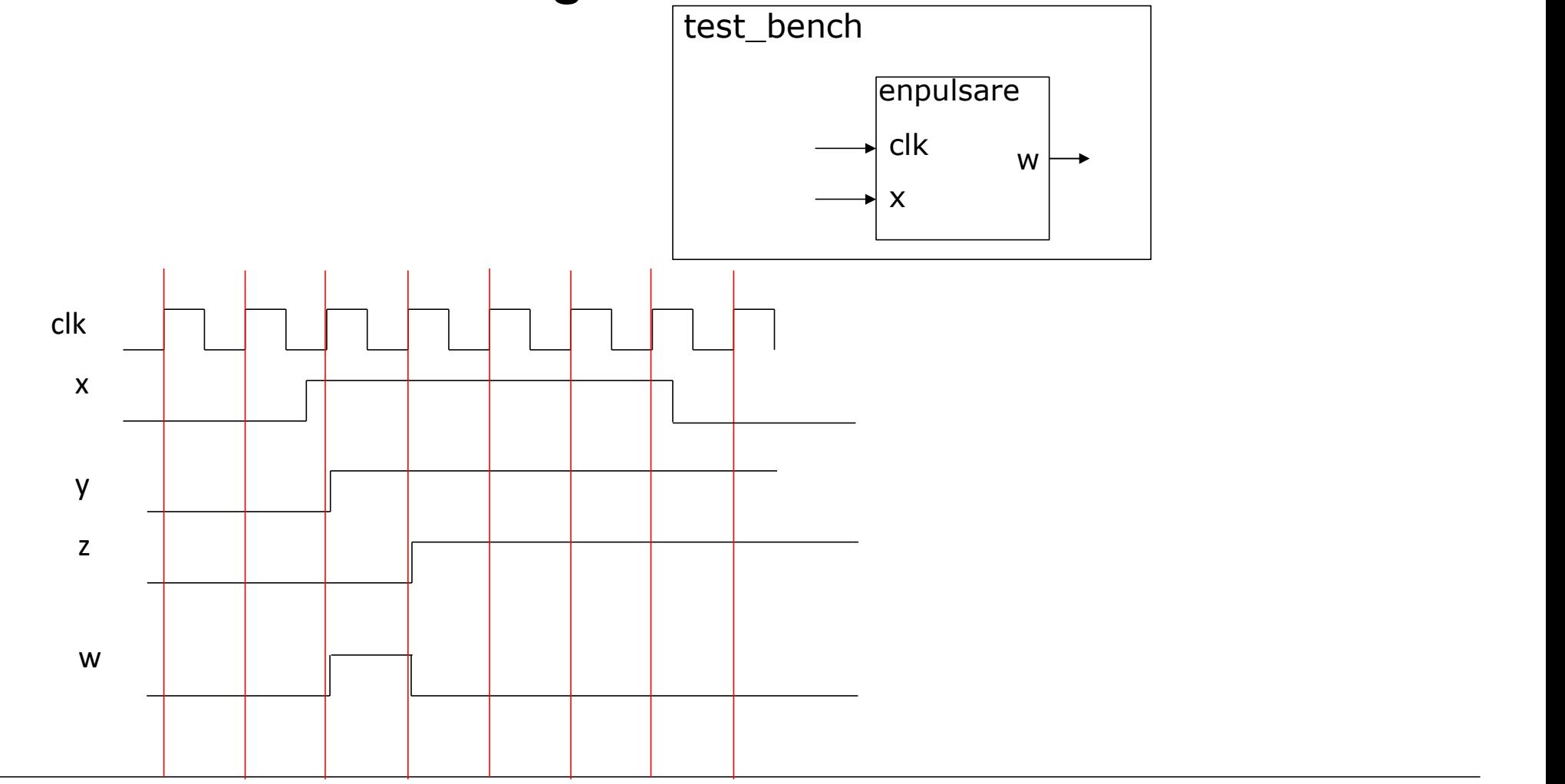

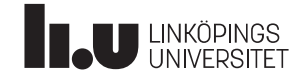

#### Datorkonstruktion VHDL : 5.Syntetisering till Nexys 3 18

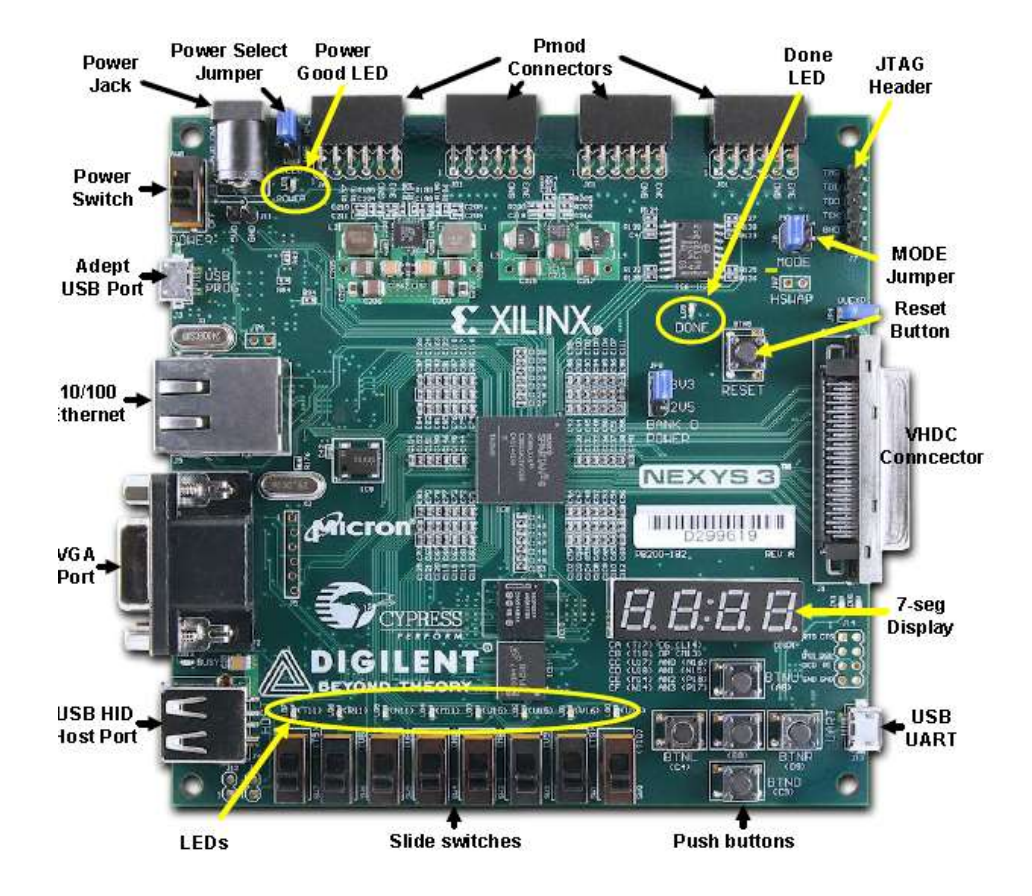

FPGA (Field Programmable Gate Array)

- 18224 vippor
- 9112 LUTs (Look Up Table)(64x1 RAM)
- 32 st 2kB blockRAM
- 32 st 18x18 multiplikatorer + (MAC)

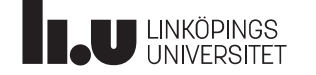

#### Datorkonstruktion VHDL : FPGA Spartan-6 LX16

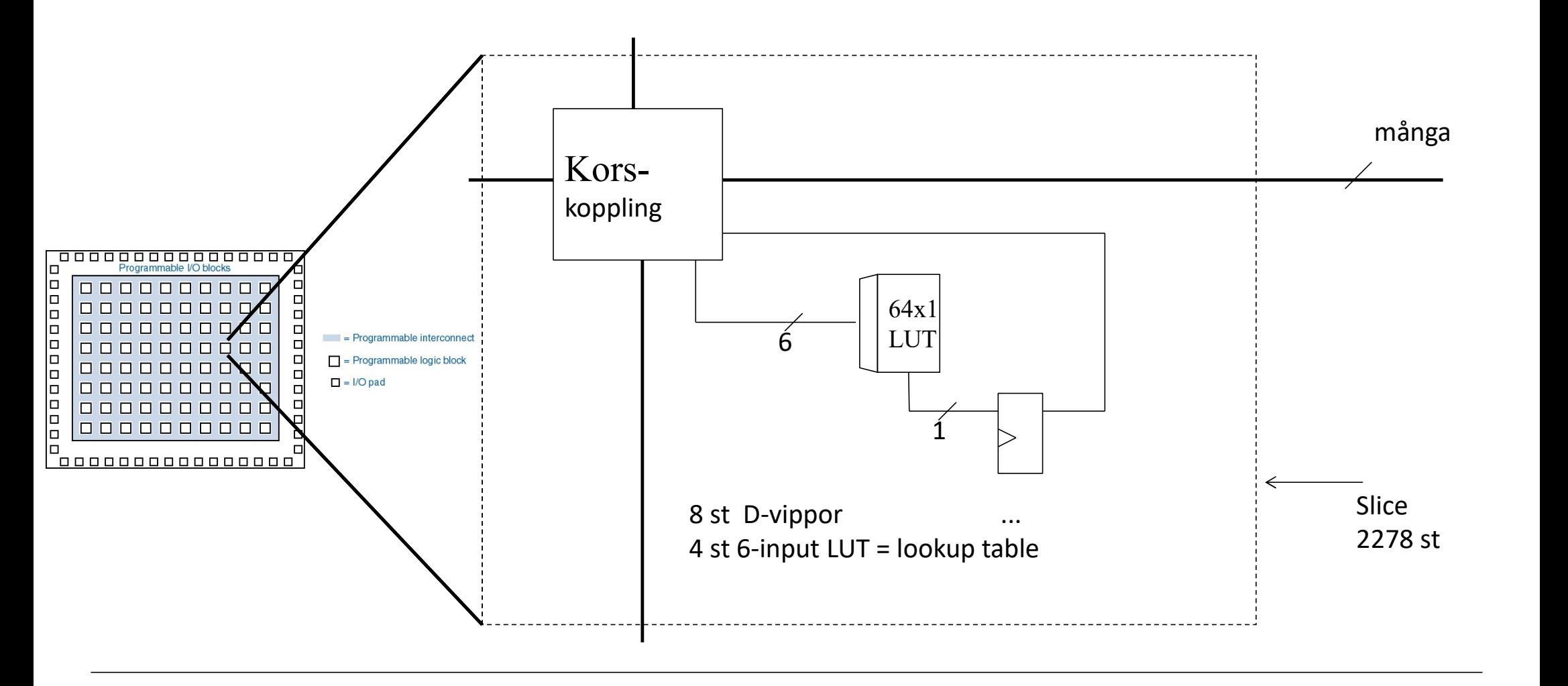

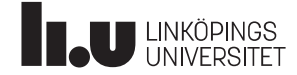

1 Slice ≈ logiken på en kopplingsplatta i digitaltekniken

#### Datorkonstruktion VHDL : FPGA Spartan-6 LX16

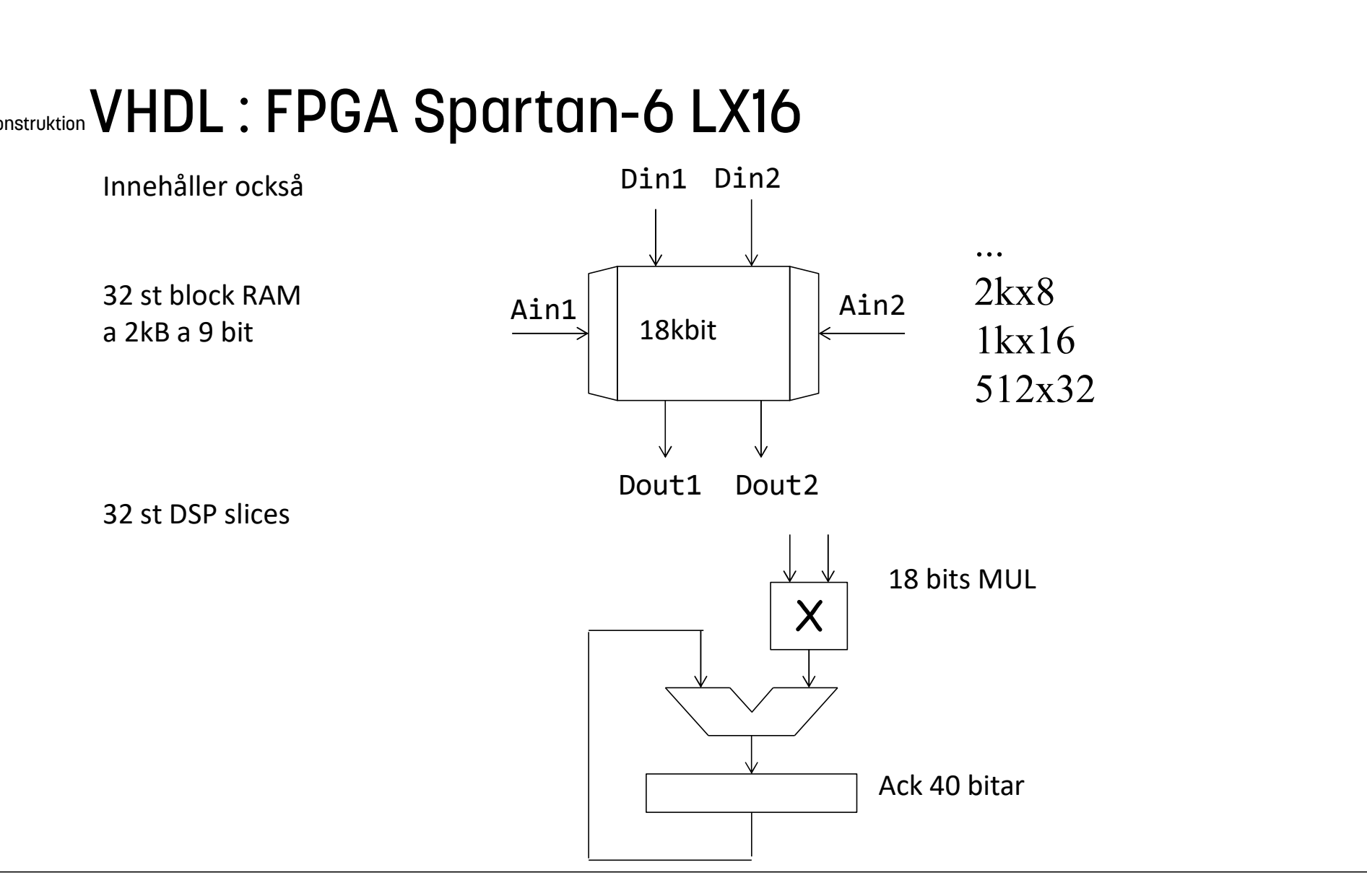

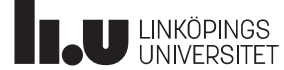

#### Datorkonstruktion VHDL : Hur går det till?

- Skriv VHDL med Emacs. Vi kör Linux. /HDL : Hur går det till?<br>• Skriv VHDL med Emacs. Vi kör Linux.<br>• make lab.sim<br>• ModelSim hoppar igång<br>• make lab.bitgen<br>• synthesize = "booleska ekvationer" **IDL : HUr går det till?**<br>Skriv VHDL med Emacs. Vi kör Linux.<br>make lab.sim<br>- ModelSim hoppar igång<br>make lab.bitgen<br>- synthesize = "booleska ekvationer"<br>- translate = "LUTtar och vippor"<br>- place = "placera allting i schema" **IDL : HUr går det till?**<br>Skriv VHDL med Emacs. Vi kör Linux.<br>m**ake lab.sim**<br>- ModelSim hoppar igång<br>m**ake lab.bitgen**<br>- synthesize = "booleska ekvationer"<br>- translate = "LUTtar och vippor"<br>- place = "placera allting i sch **IDL : HUr går det till?**<br>Skriv VHDL med Emacs. Vi kör Linux.<br>make lab.sim<br>- ModelSim hoppar igång<br>make lab.bitgen<br>- synthesize = "booleska ekvationer"<br>- translate = "LUTtar och vippor"<br>- place = "placera allting i schema"
- make lab.sim
	-
- -
	-
	-
	-
- 
- /HDL : HUT GOT det till?<br>• Skriv VHDL med Emacs. Vi kör Linux.<br>• make lab.sim<br>• ModelSim hoppar igång<br>• make lab.bitgen<br>• synthesize = "booleska ekvationer"<br>• translate = "LUTtar och vippor"<br>• place = "placera allting i sc Skriv VHDL med Emacs. Vi kör Linux.<br>
make lab.sim<br>
- ModelSim hoppar igång<br>
make lab.bitgen<br>
- synthesize = "booleska ekvationer"<br>
- translate = "LUTtar och vippor"<br>
- place = "placera allting i schema"<br>
- route = "koppla

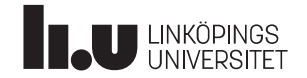

## Projekt

Exempel på tidigare projekt

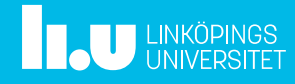

## Datorkonstruktion Vad kan man bygga?

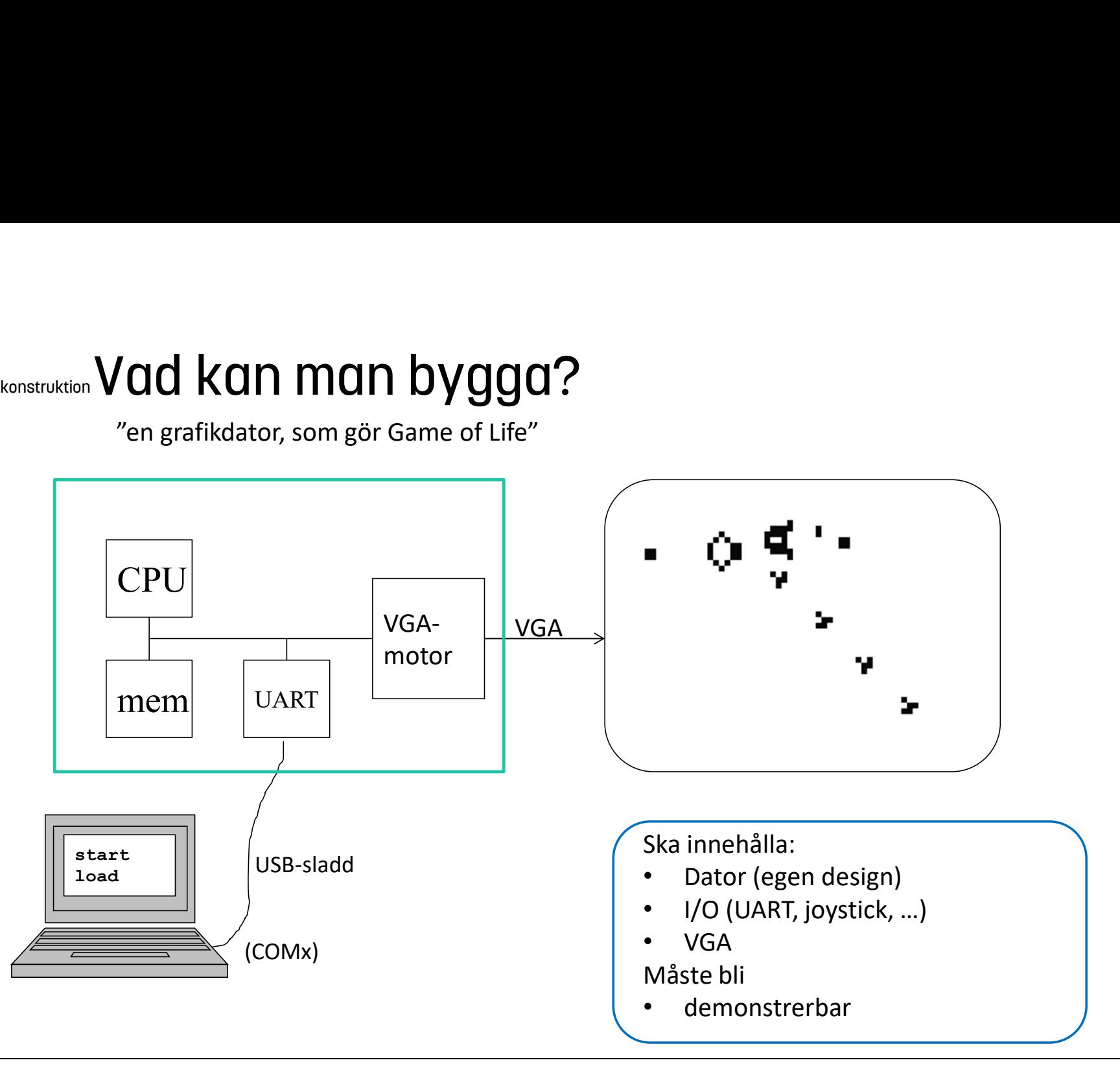

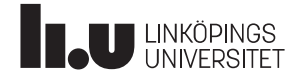

#### Datorkonstruktion Vad har dom gjort förut?

**Tetris** Drag race Snake 2048 Music Mania Mandelbrot Grafisk räknare Pong Pac-man Minesweeper

Ritprogram Space invaders Achtung die kurve! Breakout Frogger **Othello** Synth Bomberman Asteroids Tron Counter Strike 2D GameBoy MUX-OS

> https://www.youtube.com/watch?v=HThvHjRpshE https://www.youtube.com/watch?v=EjhpCFiEj40 https://www.youtube.com/watch?v=9t4dSRWNqOM&feature=youtu.be

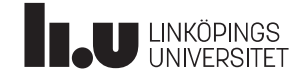

## **Distansarbete**

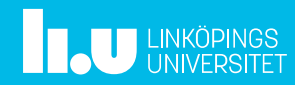

#### Datorkonstruktion **Distansarbete** 26

#### Hur kan man arbeta hemifrån? Se här: http://www.isy.liu.se/edu/kurs/TSEA83/distansarbete/

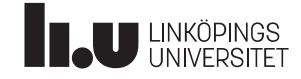

## Sammanfattning

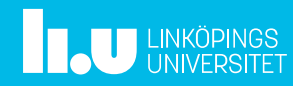

## VT1

- Föreläsningar
- Laborationer
- Bilda 4-grupp (må v.6)
- Skriv en kravspecifikation - Vad ska datorn göra
- Skriv en designspecifikation
	- Hur ska datorn konstrueras

## VT2

- Konstruktion i 7 veckor
- Demo av fungerande dator (enl. kravspec)
- Föredrag v.20 (15 min)
- Skriv en Teknisk rapport

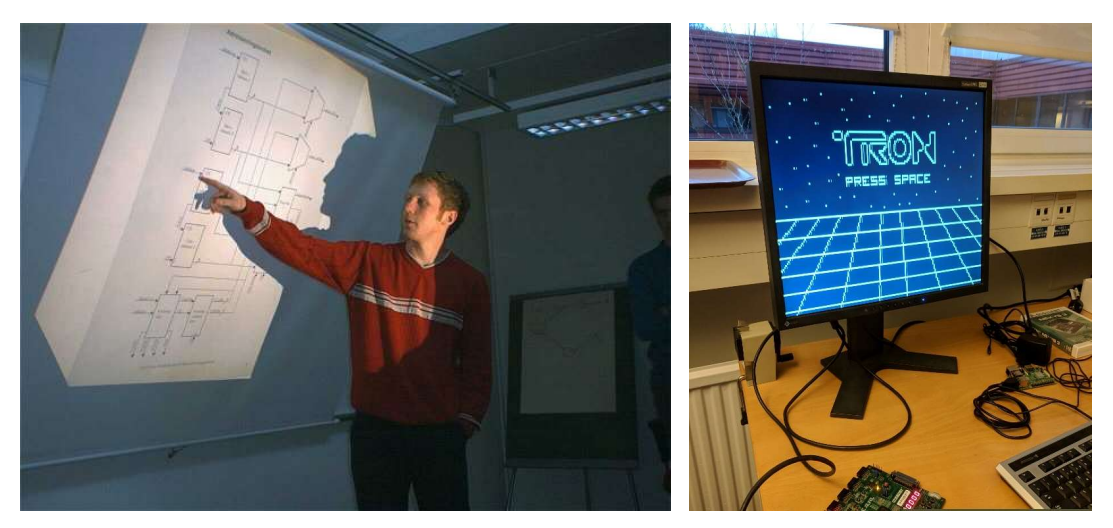

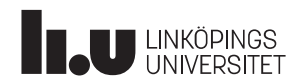

# Vad behöver ni göra nu? <sub>konstruktion</sub><br>2**d behöver ni göra nu?**<br>Registrera er på kursen TSEA83<br>Anmäl er till laborationerna, i Lisam<br>- 2 tillfällen per lab, i grupper om 2 studenter

- Registrera er på kursen TSEA83
- Anmäl er till laborationerna, i Lisam
	-

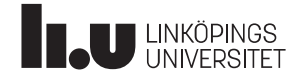

#### Anders Nilsson

www.liu.se

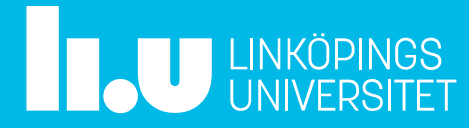